# **Config**

Adam Dawes

Copyright © Copyright©1996 Adam Dawes

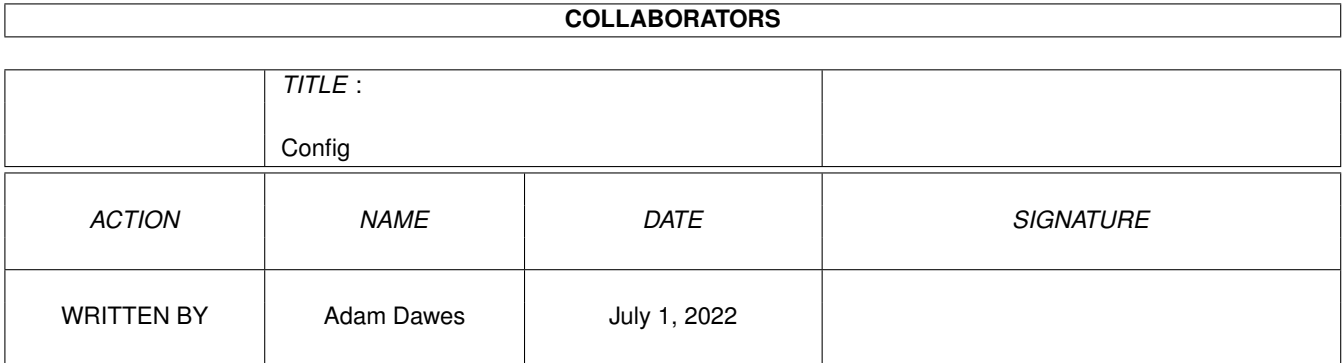

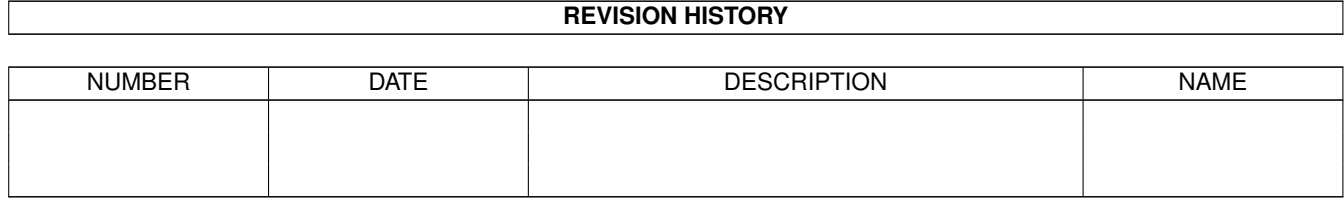

# **Contents**

#### 1 Config

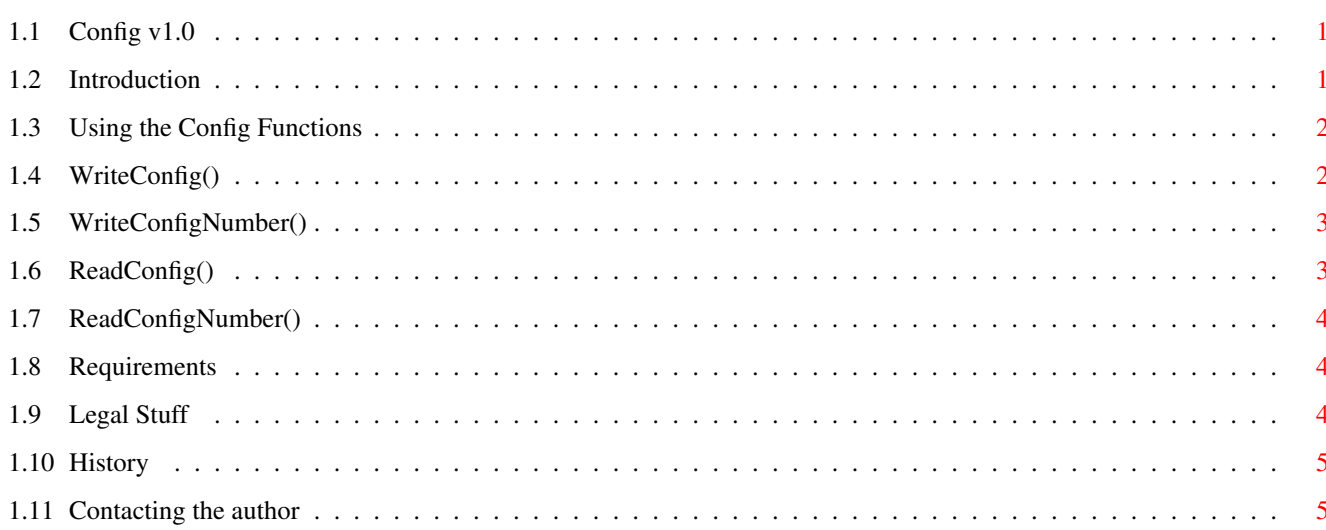

 $\mathbf 1$ 

## <span id="page-4-0"></span>**Chapter 1**

## **Config**

### <span id="page-4-1"></span>**1.1 Config v1.0**

Config v1.0

by Adam Dawes

25th May 1996

Introduction Using the Config Functions Requirements Legal Stuff History Contacting the Author Config, Copyright (C) 1996, Adam Dawes

#### <span id="page-4-2"></span>**1.2 Introduction**

Well, I hate Windows as much as the next man, but occasionally I stumble across a good idea hidden away within the operating system.

There are a couple of functions buried in there for reading and writing configuration files, and they actually make things very easy. I decided I'd had enough of messing around with config files on my Amiga, so I've ported the functions to Amiga C.

The idea is that the configuration files take a definitive structure which the Config functions can understand. Each config file is split in to a

number of "Sections" (which are stored in the config file as a keyword inside square brackets). In each of these sections are a number of "Items", each of which contains an actual data item. The items are local to the section that contains them, so it's perfectly legal to use one item name in several sections, they'll all be treated separately.

The beauty behind the functions is you don't have to worry about creating files or scanning through them. Even when it comes to reading data, you don't have to care if the config file exists or not as you provide a default value to use if the file/section/item cannot be located. Everything is automated within the Config functions.

#### <span id="page-5-0"></span>**1.3 Using the Config Functions**

There are 4 public functions within the Config source code, as  $\leftrightarrow$ follows:

WriteConfig()

WriteConfigNumber()

ReadConfig()

ReadConfigNumber() Select one of the functions for further details.

#### <span id="page-5-1"></span>**1.4 WriteConfig()**

```
Function:
    int WriteConfig(char *filename, char *section, char *item, char *data);
```
Parameters:

```
filename = the name of the config file (eg, "S:MyConfig.cfg")
section = the name of the section to add config data to
item = the item within the section to contain the config data
data = the actual data itself
```

```
Details:
```
You do not need to worry about anything at all when calling this function. If the config file specified doesn't exist, it'll be created for you. If the section specified doesn't exist, that will be created. If the item doesn't exist, it'll be added to the appropriate section; if it does exist, the previous data will be replaced by the new data.

If all goes well, the function will return CFG\_WRITE\_SUCCESS. If something goes wrong (run out of memory, or the specified file cannot be written to), CFG WRITE FAIL will be returned.

#### <span id="page-6-0"></span>**1.5 WriteConfigNumber()**

```
Function:
    int WriteConfigNumber(char *filename, char *section, char *item, long data);
Parameters:
    filename = the name of the config file
    section = the name of the section to add config data to
    item = the item within the section to contain the config data
    data = a long integer to be written to the file
Details:
    This function is more useful when reading/writing numbers to the config
    file. It is actually only a small front-end to the WriteConfig()
    function. If you need to write numbers that aren't longs (floats, for
    instance), just make a copy of the WriteConfigNumber() function in to
    your own code, and change the datatypes around as necessary. You can
    then copy and alter ReadConfigNumber() appropriately as well to read
    the data back in.
    As before, this will return CFG_WRITE_SUCCESS is all is well, or
    CFG_WRITE_FAIL if something goes wrong.
```
## <span id="page-6-1"></span>**1.6 ReadConfig()**

#### Function:

int ReadConfig(char \*filename, char \*section, char \*item, char \*buffer, int bufsize, char \*def);

#### Parameters:

filename = the name of the config file section = the name of the section to read config data from item = the item within the section that contains the config data buffer = an empty character array ready to receive the config data bufsize = the maximum length of chars than can be written to the buffer def = a string that will be written to the buffer if the requested config item cannot be found

#### Details:

Use ReadConfig() to get data back from your config file. It will look for the specified section/item in the specified file.

If the file cannot be opened, the section cannot be located, or the item within the section is not found, the function will copy the default string to your buffer, and return CFG\_READ SUCCESS. Therefore, you don't need to care at all about whether the config file exists. Just tell the function what you want to receive if your requested data cannot be found.

The function will return CFG\_READ\_SUCCESS if everything is ok, or CFG\_READ\_FAIL if the string to be returned is larger than the supplied buffer.

## <span id="page-7-0"></span>**1.7 ReadConfigNumber()**

```
Function:
    long ReadConfigNumber(char *filename, char *section, char *item,
         long def);
Parameters:
    filename = the name of the config file
    section = the name of the section to read config data from
    item = the item within the section that contains the config data
    def = a long value that will be returned if the requested config item
          cannot be found
Details:
```
As with WriteConfigNumber(), this is just a front end to the ReadConfig() function.

This will return as a long value, the number located in the data item specified. If the data item cannot be found, your default value will be returned instead.

This function is assumed never to fail. The string buffer is quite large enough to hold a 32-bit value, so no errors should result using this function.

#### <span id="page-7-1"></span>**1.8 Requirements**

Obviously, you will need a C compiler to make any use of these functions. Config was written using DICE V2, but should work with any Amiga C compiler.

The sourcecode is not currently portable to other platforms, as it uses the list handling functions found in the exec.library.

The code should work with any version of the Amiga operating system, past present and future.

## <span id="page-7-2"></span>**1.9 Legal Stuff**

Config and its associated files are not public domain. They may be distributed freely as long as no unreasonable charge is imposed. They may not be included within any commercial package without express written permission from the author; the exceptions from this are the AmiNet CDs and Fred Fish's collections. Config may only be distributed if all files contained within the original archive are present.

I do not accept responsibility for any damage done to your system or data lost, directly or indirectly, as a result from using this program or any of its associated files. You use the program entirely at your own risk. Of course if you \*do\* experience problems then I'll do what I can to sort them out, and please let me know so that I can try to cure them in a future

release.

### <span id="page-8-0"></span>**1.10 History**

v1.0 (25.5.96)

Initial release.

#### <span id="page-8-1"></span>**1.11 Contacting the author**

Please do write to me if you like Config or if you have any problems with it or suggestions for a new version. I can't promise to reply quickly if you write via snail-mail, but I will do my best to always reply to email messages. I can be contacted at:

InterNet

Adam@beachyhd.demon.co.uk

http://www.pavilion.co.uk/rda/adam

FidoNet Adam Dawes@2:441/93.5

SnailMail Adam Dawes 47 Friar Road Brighton BN1 6NH England